## **Adobe Photoshop 2021 (Version 22.1.1) Keygen For (LifeTime) Windows 10-11 [32|64bit] 2023**

Installing Adobe Photoshop and then cracking it is easy and simple. The first step is to download and install the Adobe Photoshop software on your computer. Then, you need to locate the.exe installation file and run it. Once the installation is complete, you need to locate the patch file and copy it to your computer. The patch file is usually available online, and it is used to unlock the full version of the software. Once the patch file is copied, you need to run it and then follow the instructions on the screen. Once the patching process is complete, you will have a fully functional version of Adobe Photoshop on your computer. To make sure that the software is running properly, you should check the version number to ensure that the crack was successful. And that's it - you have now successfully installed and cracked Adobe Photoshop!

## [Adobe Photoshop 2021 \(Version 22.1.1\)](http://bestsmartfind.com/biochemistry/neverland=catch/QWRvYmUgUGhvdG9zaG9wIDIwMjEgKFZlcnNpb24gMjIuMS4xKQQWR=disappear/kensho=svesda./ZG93bmxvYWR8N2dwT0ROMVpueDhNVFkzTWpVNU1qVTNOSHg4TWpVNU1IeDhLRTBwSUZkdmNtUndjbVZ6Y3lCYldFMU1VbEJESUZZeUlGQkVSbDA=)

You can buy Lightroom as a stand-alone or an image-editing plugin for Photoshop. The former allows you to work in many different ways; using the latter means that you need to pay attention to logins, or else accidentally send an edited file to a wrong account. My preference, for most basic tasks and photography, is to have Lightroom on its own and simply use Photoshop to enhance and polish the results that it provides, but I will touch on both. The first thing that I noticed after installing Adobe Photoshop CC 2015 was the image, *Scenes from the Abyss.* The context in which the image was taken is lost, however. To be more precise, the control is not... One of Lightroom's unique features is the automatic organization of images. No matter how much photos you shoot, you'll be able to easily find what you're looking for by entering a search term in the Spot Meter as long as you remember it. This feature is described in Lightroom's User Manual on page 22, under "Metadata." **I always forget its existence, though, so** I took the time to go over the whole document to see if the feature had been mentioned anywhere. Nope. I was gratuitously happy. I felt my information has been purged from the system. Whoever thought of this feature really put it in there in a place that's not even in the top 10 places where users will look for help with this program. God bless you.) I went ahead and dropped the files into the dock in my downloads folder so I could find them more easily later. In Lightroom, I then choose Theater from the File menu, choose the first file on the list, and press Play. In order to edit the original image, you first have to choose an action. If you're used to Photoshop's Actions, you'll find this process to be very similar, and even easier than using Photoshop's own Actions to create edits.

## **Adobe Photoshop 2021 (Version 22.1.1) Download With Licence Key CRACK 2023**

The truth about Photoshop is that it can often make your work look good, but you don't always need to use it for that. Sometimes, all you need is a good photo editing app. If you are getting into graphics work, once you learn the basics, you can move up to Adobe Photoshop at some point. Choose your workspace: Photoshop isn't so different from the tools you use every day. While there are many different ways to use Photoshop in the web, one of the best is to use the mobile-first workflow, where you design and edit in a web app first, and then you export it. To make sure that your export looks good and functional at any size, we've created CSS classes that you can apply to flexbox , where you can quickly build responsive images with: Make your design: Ensure that you use rems (relative pixel sizes in CSS) in your designs as this form of measurement assists you keep images the size you expect, even when you export to the web. As a rule of thumb, you should use a minimum of two smaller sizes for an image, such as 48 px, 72 px, and 96 px. Then, use manually sized pixels to build the size of the image you want. Export your design: The addition of is a convenient way to resize or export an image to the web. You can easily resize or export using it in our guide on *creating a responsive image* . Export your design: Lightroom lets you specify the resolution at which you want to export your image after it's rendered in the browser. This is different from the file format or extension that we've previously used. If you want to resize and resave your image down to a lower quality than you had before, choose a new resolution. By duplicating this process for lower and lower resolutions, you can easily create smaller versions of any file. e3d0a04c9c

## **Adobe Photoshop 2021 (Version 22.1.1) Download License Key Full {{ upDated }} 2022**

It even has an innovative modification feature: Live Trace. Think of it like a magic wand that you can point at your subject to instantly trace his or her features. There's even a way to add color using a hue/saturation adjustment layer. Photoshop has received additional, more visible Layer Modes, built into the companion palette with the benefit for quick access and selection of Layers. A new Color Lens Foundry feature enables you to use any color in the World from any image, reformatted to your taste. With everything from the wicked editing tools to texture generators, Photoshop CC allows you to bring your creativity to life. Create masterpieces that will leave your audience awestruck! The updates to this version include; Content Aware Fill, which can fill in holes and missing parts of an image that remain white. Additional updates include an Improved VRP project, which allows you to render HD video with cinematic speed. Implement Content-Aware Fill and others to create amazing, complex designs that are not possible with other similar software. Photoshop gives you the power to easily transform images with ease of use and speed. There are many functionalities in it. If you want to get your work done faster, you don't have to bother about doing the same work and you can save it on a web site with the help of a website creation tool. It is the most versatile photo editing software in the market that goes with your imagination to develop your work. You can edit the images freely using various editing tools.

photoshop free overlays download photoshop free online no download photoshop free online download photoshop free old version download photoshop background change app download photoshop app 2021 download how to download photoshop app on laptop photoshop free hair brushes download photoshop app pc download adobe photoshop cs2 apk download

As Editor-in-Chief of the BRIAN CHATTIN , editor and contributor, I can make more compromises to review the products than most. I can also observe it with a normal day-to-day usage. There are a lot of features missing, and the updates delayed. Photoshop Elements is a creative edition of the standard Photoshop editor. It features many of the professional's features, such as layers, filters, etc. with a more simple interface to work with. Adobe Photoshop Elements is a photo and graphics editor software that many photographers use on a daily basis. With this software you can edit your pictures, convert RAW to JPEG, and even do some advanced retouching.

With Photoshop Elements you can add filters, special effects, add frames, and even rotate, resize, sharpen and convert RAW to JPEG image files. You can also use Photoshop Elements to do some basic editing like adding new levels and doing spot healing. Once you get more skillful with this software, you can start creating your own graphics for print or the Web.

Photoshop Elements can also do some retina display support for the iPhone and iPad and even version 2.0 added support for the retina display on older Macs. Anyways, this software works fine on any platform. Want to see some of the cool effects that are possible with Photoshop Elements? Continue reading to see some of the images that look like they were taken with a digital camera instead of from a print. Photoshop is the digital imaging, image editing and photo retouching software used by millions of users around the globe. It is developed and produced by Adobe Systems, based in San Jose, California. Adobe Photoshop CS9 is an update to the most iconic photo editing software, preceding the widely used, and now, free Lightroom. In Adobe Photoshop CS9, you

can bring together images from different sources, and even combine them to make a web photo collage. It has updated features. Some of them are listed below:

- Create a new document or open an existing document.
- Activate the camera in Photoshop at the top of the screen. Activate a preview window as well was activate a make-up brush. Video now shares a new editing canvas.
- View photos from your iPhone or iPad using the Photos app in the Small Photos function. If you selected another app as your primary camera, you will no longer be able to view the Photos app.
- Edit the settings for the top-of-the-screen camera that appears when you press Fn on your keyboard. Specify a custom recording mode, highlight existing cameras, or use an alternate monitor, still camera or web camera. You can continue to preview the image in the monitor.
- Add a new image into Photoshop from the image library. You can access the library as an open file or as a folder.
- Copy files by simply dragging forward a file. Select multiple items and drag them forward one at a time.
- Save your document back to a new location. Designate to save your file as a new file, to a folder, or to a group of files.
- Pin an image to a corner of the large document window, so you can reposition it faster. Pin an image, and then right mouse click to its pin.
- Emulate "web-safe" colors. Select a color in an image and press Ctrl + S. Choose an optimal "web-safe" color for a given color in your image.
- Quick select. Keep your finger on the control pad and drag to select or drag the slider to focus to any portion of an image.
- Enhance drawing and painting, including strokes, highlights, shadows, and transparency. Does not affect your original image.

One of the best features of Photoshop CC is the ability to select an area on a layer and make it visible or invisible. This is a great way to save space and reduce clutter on a layer. By using this feature, you can remove an image from a layer, or make it visible or invisible, without affecting the other areas on the same layer. You can even change the color and transparency of this area, and it will automatically update the other areas on the same layer. Photoshop Elements does have some limitations when compared to the full version of Photoshop. However, it still offers great features. If you are looking to edit your images, but don't want to pay for the full price, then you should consider this alternative. Adobe Creative Cloud also includes a range of other tools. One of these is the Adobe Stock, which includes stunning stock photos, illustrations and graphics for graphic designers. You can also buy images from the Adobe Stock, which you can then use to replace stock illustrations and images. A one-stop shop for all your photo-editing needs, Photoshop is a robust and powerful program for professionals and casual users alike. Its intuitive interface is easy to learn, and it's packed with powerful features for a wide range of uses. Basic and advanced modes let you choose how you'd like to work, while the latest features, such as Content Aware Fill, Smart Sharpen, and the Lens Correction tools, add a lot of power to your workflow. The new version 8 release of the software also brings some new features that will continue to improve the software. One of the biggest changes is that Photoshop will no longer have a 32-bit version. Photoshop will be available only in 64-bit versions. This is important because it will help you to better use your computer memory.

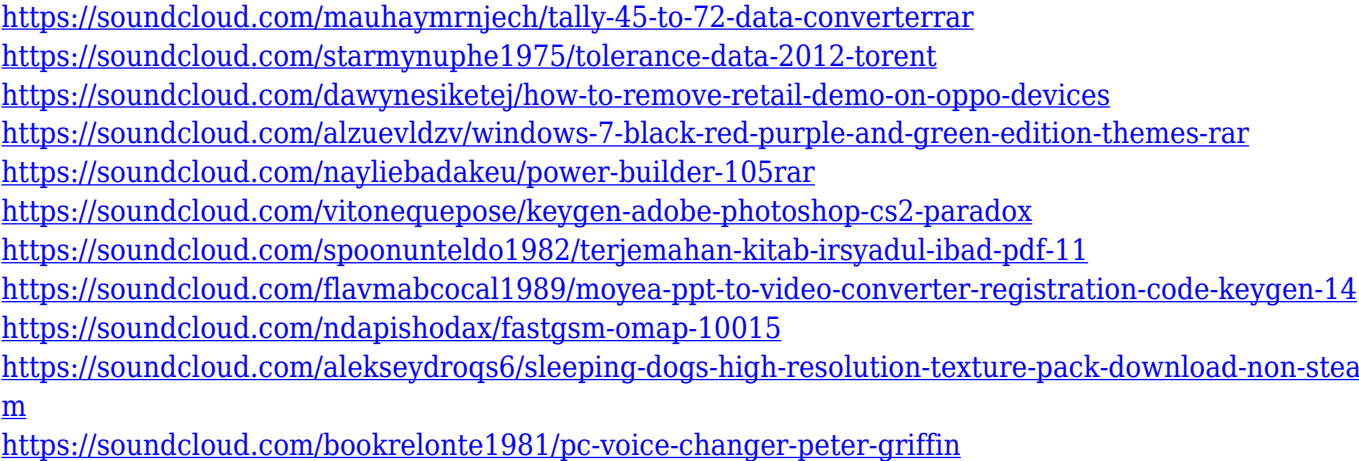

Startup.com is the leading website for startups and small businesses. We provide entrepreneurially minded startups access to the tools and resources they need to start, manage and scale a business. Adobe is a global leader with a broad array of digital imaging products and services used to make lives better. With our advanced technology solutions, apps, creative content and cloud services, we're making the creation, delivery and management of high-quality content and workflows simple and smart. For more information visit www.adobecom.com . \*\* Adobe MAX is the world's largest creativity conference. It brings together world-class technical innovation, dynamic content, and deep professional networking at one of the most exciting event locations on the planet—Los Angeles. As the complex world of creativity at the heart of our business and culture, Adobe MAX is the best place to see the products, technologies, and people that are shaping the creative landscape we love. SAN JOSE, Calif. — Sept. 27, 2017— Adobe (Nasdaq:ADBE) is taking a critical step to better protect our customers and the integrity of our accounts by announcing Adobe would be implementing new account protections against phishing and malware. Photoshop Creative Cloud is a cloud-based toolset that lets you create, edit, and share artwork. With Adobe Photoshop Creative Cloud, you get a subscription to all the tools you need, including Adobe Photoshop, Adobe XD, Adobe Elements, and Adobe Illustrator. Adobe Photoshop Creative Cloud has a lot to offer, including a robust, easy-to-use user interface that makes it simple to edit and customize photos, create web, design, and publication graphics, and other print or digital-based projects. And now, with Photoshop CC 2021, you can also edit RAW files and import 3D models to create stunning visual effects and designs.

And to continue your journey with Photoshop Once you've reached the definition of the top online photo editing tools and online photo editing tools free, it's time to explore your world and perfect your skills. Visit Envato Tuts+ to learn more about how to make your design and development skills shine and continue your journey with us. If you're not getting the most out of Adobe Photoshop and the online photo editing tools, it's time to explore the full range of new features from Adobe Photoshop and Adobe Photoshop Elements, or head over to Envato Tuts+ for more design related content – such as this round up of the 50+ Best Photoshop Templates From Envato Elements! You can also learn how to create a sketch Photoshop effect, change eye color in Photoshop, remove a person from a photo, and more. · Clone Stamp: Clone stamp is one the most important tools of Photoshop that is used in image editing software and other graphic designing software like Adobe Illustrator or Adobe InDesign. It will take what you have selected out from the selected area, and place it outside the area, or clone the selected area. You can use it to replace the missing parts in your image by cloning them. · Scratch Tool: This tool is used to erase the unwanted part from the specified area in the image. In Photoshop, you can get rid of the unwanted parts, sign of the wrinkles, or make the pixels white, black, or blue, wherever you want. · Selective Adjustment: This is an awesome tool that lets you to find out the unwanted solid parts of an image. It selectively adjusts the unwanted parts of the image to make them understand the unwanted part and get rid of it.